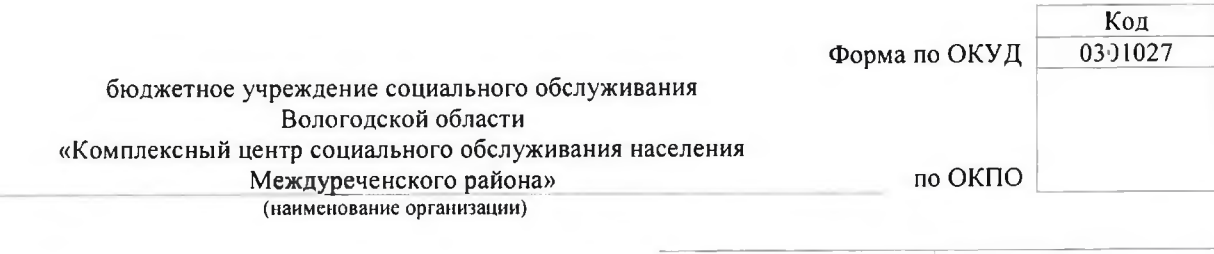

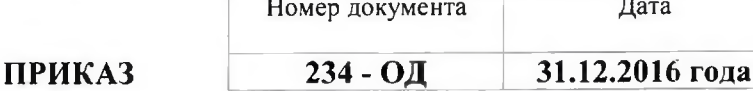

### Об утверждении Правил внутреннего распорядка

#### для получателей социальных услуг в Учреждении

В соответствии с Федеральным законом № 442-ФЗ от 28.12.2013 года «Об основах социального обслуживания граждан Российской Федерации»

#### приказываю:

- 1. Разработать и утвердить Правила внутреннего распорядка для получателей социальных услуг в Учреждении. Срок исполнения приказа - до 10.01.2017 года.
- 2. Заведующим отделениями при заключении договоров на предоставление социальных услуг организовать ознакомление получателей с Правилами внутреннего рапорядка для получателей социальных услуг.
- 3. Ответственным за исполнение приказа назначить заместителя директора БУ СО ВО «КЦСОН Междуреченского района» Журавлеву А.В.
- 4. Контроль за исполнением приказа оставляю за собой

Руководитель организации

директор

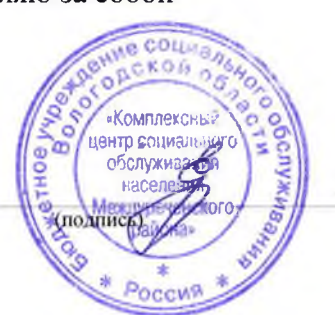

И.В. Едреникова

# ПРАВИЛА ВНУТРЕННЕГО РАСПОРЯДКА ДЛЯ ПОЛУЧАТЕЛЕЙ СОЦИАЛЬНЫХ УСЛУГ бюджетного учреждения социального обслуживания Вологодской области «Комплексный центр социального обслуживания населения Междуреченского района»

Граждане, принятые на обслуживание имеют право на:

- × получение достаточных для удовлетворения их основных жизненных потребностей социальных услуг;
- **\*** уважительное гуманное отношение  $co$ стороны сотрудников учреждения;
- « конфиденциальность информации личного характера, ставшие известной сотрудникам учреждения при оказании социальных услуг;
- « добровольное согласие на социальное обслуживание или отказ от него.

## Получатели социальных услуг обязаны:

1. Уважительно и тактично относиться к сотрудникам и другим получателям социальных услуг.

- 2. Соблюдать правила пожарной безопасности.
- 3. Соблюдать санитарно-гигиенические нормы.
- 4. Соблюдать правила этики и культуры поведения.
- 5. Проявлять уважение и доброжелательность друг к другу.
- 5. Быть опрятными и аккуратными.

7. Получатели социальных услуг приходят на занятия и другие мероприятия согласно назначенному времени, но не ранее, чем за 15 минут до начала. занятий. В случае невозможности прийти на занятия, консультации и другие мероприятия получатели услуг обязаны уведомить специалистов.

8. При возникновении конфликтных ситуаций получатель социальных услуг имеет право обратиться к заведующему отделением, заместителю директора или директору Центра.

9. При возникновении конфликтных ситуаций сотрудник Учреждения имеет право при согласовании с администрацией учреждения вызвать сотрудников полиции.

10. На территории Учреждения запрещается:

- **\*** нарушать общественный порядок;
- « приносить, передавать или использовать оружие, спиртные напитки, табачные изделия, токсические и наркотические вещества;
- » использовать любые средства и вещества, которые могут привести к взрывам и пожарам;
- « производить любые иные действия, влекущие за собой опасные последствия для окружающих и самого клиента;
- » выносить инвентарь, оборудование из кабинетов и других помещений Центра:
- × употреблять в речи ненормативную лексику, неприличные слова и выражения жесты, громко разговаривать, курить.

11. В случае причинения ущерба имуществу учреждения (поломка или порча мебели, оборудования, стен и др.) граждане обязаны возместить его.

12. В случае возникновения внештатной ситуации (пожар, террористический акт и т.п.) получатель социальных услуг обязан выполнять указания сотрудников учреждения.

При получении социальных услуг на дому Получатели социальных услуг обязаны:

- « соблюдать сроки и условия договора о предоставлении социальных услуг (далее - договор). Оплачивать социальные услуги в соответствии с договором;
- « находиться дома в дни планового посещения, либо заранее за 1-2 дня оповещать Учреждение о планируемом отсутствии;
- « организовать беспрепятственный доступ сотрудника отделения социального обслуживания на дому граждан пожилого возраста и инвалидов в жилое помещение в установленное для посещения время;
- соблюдать общепризнанные нормы поведения;
- уважительно относиться к сотрудникам учреждения;
- в дни планового посещения не находиться в состоянии алкогольного  $\mathbf{x}$ опьянения, под воздействием наркотических средств и психотропных веществ, кроме случаев их употребления по назначению врача, не употреблять нецензурную брань, не применять физическое насилие и другие действия, унижающие человеческое достоинство;
- заранее планировать вид оказываемых социальных услуг;
- формировать заказ на покупку товаров и услуг не позднее дня,  $\mathbf{x}$ предшествующего дню планового посещения;
- при формировании заявки на покупку товаров не допускать превышение  $\mathbf{x}$ предельно допустимых нагрузок при подъеме и перемещении тяжестей вручную (до 7 кг включительно);
- » обеспечить социального работника инвентарем для влажной уборки жилого помещения;
- » в день предоставления социальных услуг расписываться в документах по учету предоставленных социальных услуг, в тетрадях учета денежных средств, выдаваемых на приобретение продуктов, предметов первой необходимости;
- **\*** своевременно вносить плату за оказываемые услуги (при условии обслуживания на платной основе);
- « получатель социальных услуг несут ответственность за соблюдение настоящих Правил поведения в учреждении;
- исключать факторы, угрожающие здоровью и жизни работников, в дни и часы предоставления социальных услуг;
- в случае временного отсутствия в дни обслуживания любым доступным способом поставить в известность Поставщика социальных услуг;
- « обеспечивать сохранность документации по учету предоставленных услуг;
- заболеваний,  $x \quad B$ случае появления требующих лечения  $\bf{B}$ учреждениях специализированных здравоохранения, поставить  $\overline{B}$ известность работников;
- в случае нарушения Получателем социальных услуг условий договора о  $\mathbf{x}$ предоставлении социальных услуг в форме социального обслуживания на дому Поставщик социальных услуг имеет право отказать  $\mathbf{B}$ предоставлении социальных услуг Получателю социальных услуг.

При получении социальных услуг в полустационарной форме Получатели социальных услуг обязаны:

- и условия договора о предоставлении социальных **\*** соблюдать сроки услуг;
- « предоставлять Поставщику социальных услуг сведения и документы, необходимые для предоставления социальных услуг, а также сведения и документы для расчета среднедушевого дохода для предоставления социальных услуг бесплатно;
- информировать Поставщика своевременно социальных услуг об обуславливающих потребность обстоятельств, изменении  $\mathbf{B}$ предоставлении услуг, влияющих на размер среднедушевого дохода для предоставления социальных услуг бесплатно;
- « информировать в письменной форме Поставщика социальных услуг об отказе от получения услуг, предусмотренных договором;
- предоставления соблюдать Порядок социальных услуг  $\mathbf B$  $\mathbf{x}$ полустационарной форме социального обслуживания;
- соблюдать режим работы Поставщика социальных услуг;  $\mathbf{x}$
- соблюдать в помещениях Поставщика социальных услуг и на его территории чистоту;
- к оборудованию и Поставщика **\*** бережно относиться инвентарю социальных услуг;
- × экономно расходовать воду и электроэнергию;
- в дни и часы предоставления социальных услуг запрещается находиться  $\mathbf{x}$ в состоянии алкогольного опьянения, под воздействием наркотических и психотропных веществ;
- » уважительно относиться к другим Получателям социальных услуг и работникам Поставщика социальных услуг;
- « исключить курение в помещениях Поставщика социальных услуг и на его территории;
- Получателям запрещается другим категорически проявлять  ${\bf K}$  $\pmb{\times}$ социальных услуг работникам Поставщика социальных услуг  $\mathbf{M}$ домогательство, сексуальное сквернословие рукоприкладство, И оскорбления;
- » в случае нарушения Получателем социальных услуг условий договора о полустационарной форме предоставлении социальных услуг  $\, {\bf B}$ Поставщик социальных услуг имеет право отказать в предоставлении социальных услуг Получателю социальных услуг.

При получении социальных услуг в стационарной форме:

- средства получателей денежные социальных личные услуг, проживающих в Учреждении, по желанию сдаются ими на хранение в кредитные организации;
- × администрация Учреждения не несет ответственности за сохранность имущества, денежных средств, денежных документов  $\mathbf{H}$ ценных предметов, не сданных на хранение в установленном порядке;
- сданные на хранение личные вещи, денежные средства, денежные  $\mathbf{x}$ документы и ценные предметы возвращаются получателю социальных услуг по личным заявлениям;
- » размещение получателей социальных услуг по отделениям и жилым комнатам Учреждения производится с учетом возраста, пола, характера заболевания, других индивидуальных особенностей в соответствии с Правилами, установленными в Учреждении;
- перевод из одной жилой комнаты в другую разрешается по решению директора учреждения;
- **\* распорядок дня в** отделении стационарного обслуживания граждан пожилого устанавливается директором возраста И инвалидов учреждения;
- в жилых комнатах и прилегающей территории в часы послеобеденного и  $\mathbf{x}$ ночного отдыха должна соблюдаться тишина. Отдых получателей социальных услуг не должен нарушаться пением, громкими разговорами, работой теле-, видео-, аудио-, радиотехники, игрой на музыкальных инструментах и т.д.;
- во время ночного отдыха закрываются на замок входные двери;
- прием пищи осуществляется в помещении столовой (в соответствии с установленным распорядком), получателей  $3a$ исключением **Tex** социальных услуг, кому в связи с состоянием здоровья пища доставляется в комнату. В столовой в доступном месте вывешивается дневное меню;
- \* запрещается хранить в комнатах легковоспламеняющиеся материалы, скоропортящиеся продукты питания, готовить пищу, распивать спиртные напитки, играть в азартные игры, переносить имущество из одной комнаты в другую, ложиться в постель в одежде и обуви, стирать и сушить белье в комнате, содержать в комнате домашних животных (кошек, собак и т.д.), пользоваться газовыми портативными плитами и электронагревательными бытовыми приборами;
- » не допускается изготовление и хранение солений, консервированных мясных и овощных продуктов собственного приготовления, грибов;
- для хранения скоропортящихся продуктов в Учреждении имеются холодильники. Работники Учреждения ежедневно должны проверять соблюдение сроков годности и правил хранения пищевых продуктов, хранящихся в холодильниках и тумбочках получателей социальных услуг. Пищевые продукты с истекшим сроком годности, признаками порчи должны изыматься в пищевые отходы;
- в целях поддержания комфортной температуры воздуха в помещениях Учреждения должно осуществляться ежедневно проветривание не менее 4 раз в сутки при соблюдении температурного режима;
- « получатели социальных услуг, проживающие в Учреждении, проходят инструктаж по технике безопасности, по технике безопасности при электробытовых приборов, эксплуатации  $\overline{10}$ действиям при возникновении угрозы совершения террористических актов и иных Инструктажи работником, чрезвычайных ситуациях. проводятся уполномоченным руководителем Учреждения;
- выбытие получателя социальных временное услуг разрешается  $\mathbf{x}$ директором Учреждения. Расходы, связанные  $\mathbf{C}$ поездкой  $\mathbf K$ родственникам или другим лицам, несет получатель социальных услуг или принимающая сторона;
- о всех случаях невозвращения в установленный срок без уважительных причин получателей социальных услуг, получивших разрешение на временное выбытие из Учреждения, а также о самовольном выбытии, администрация Учреждения ставит в известность территориальный отдел полиции;
- снятие со стационарного обслуживания получателей социальных услуг,  $\mathbf{x}$ Учреждении, производится установленным проживающих  $\mathbf{B}$  $\Pi$ O законодательством основаниям;
- поведение лиц, нарушающих настоящие Правила может рассматриваться на общем собрании получателей социальных услуг, проживающих в Учреждении;
- персонал и получатели социальных услуг, проживающие в отделении  $\mathbf{x}^{\top}$ стационарного обслуживания граждан пожилого возраста и инвалидов, должны соблюдать общепринятые правила поведения, быть вежливыми и корректными в общении друг с другом.